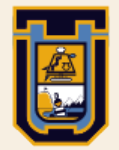

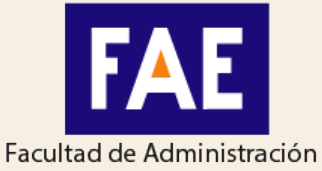

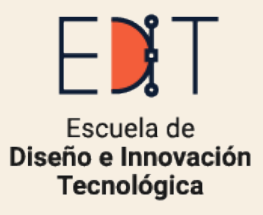

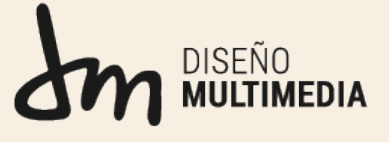

UNIVERSIDAD DE TARAPACÁ

y Economía

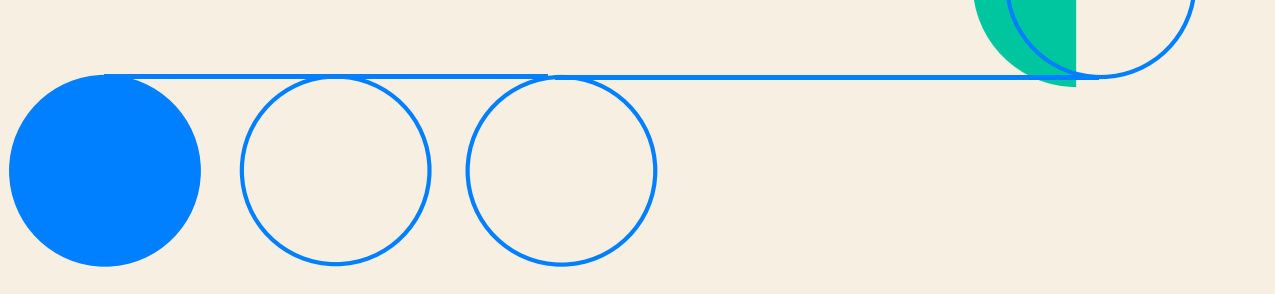

# INFORME DE PRÁCTICA PROFESIONAL

Nombre: Sabrina Loyola Tabilo

Centro de práctica: Explora Arica

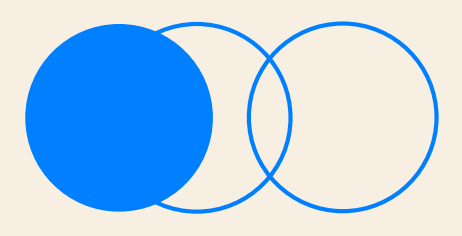

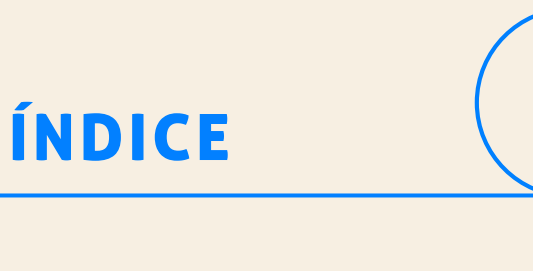

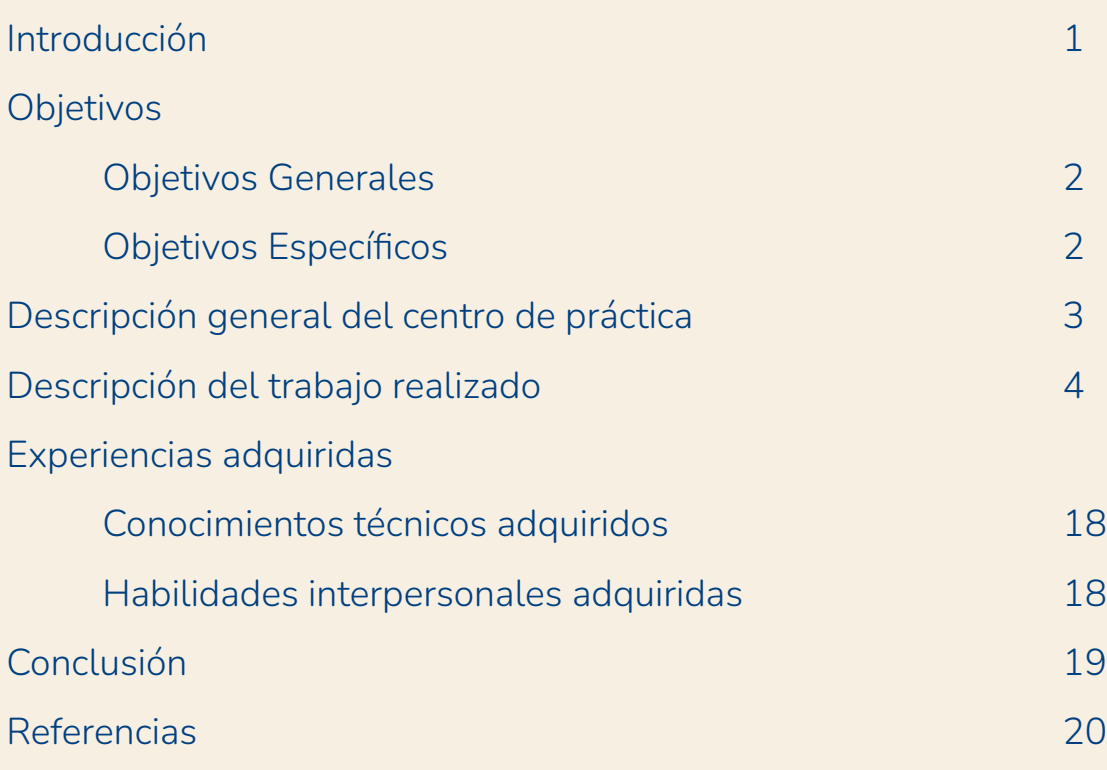

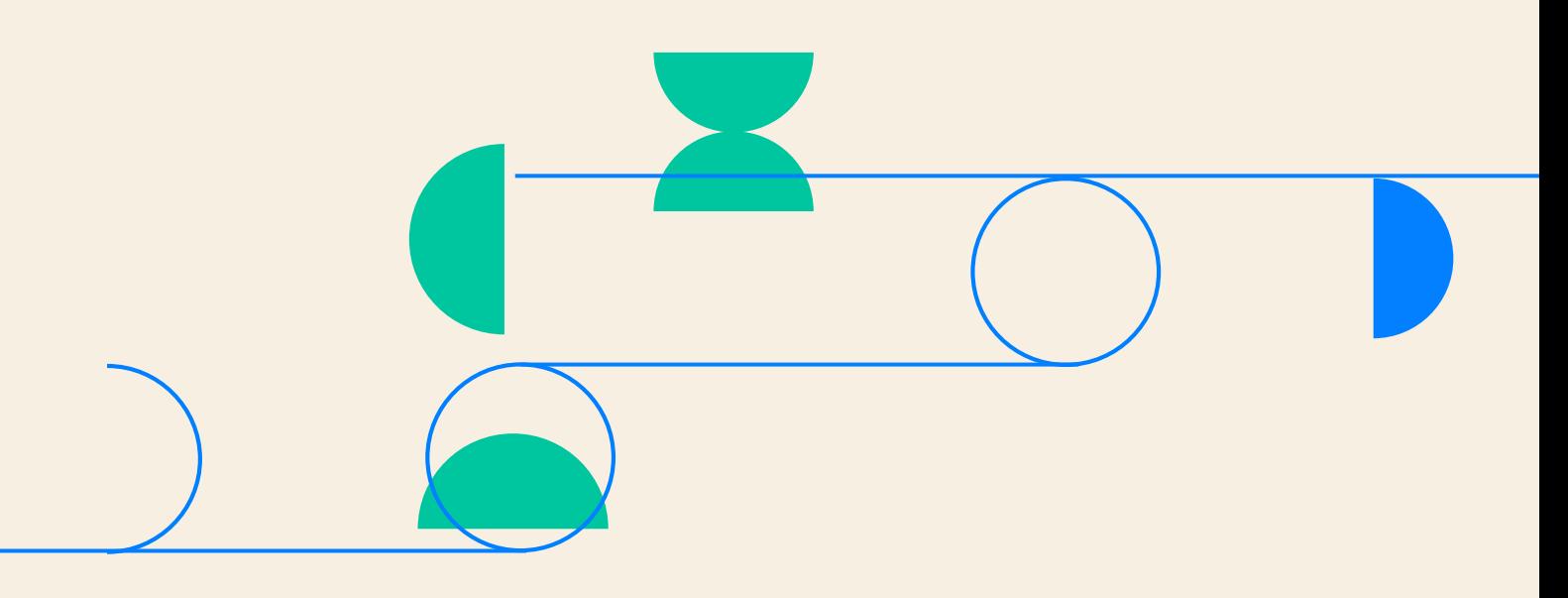

# INTRODUCCIÓN

En el siguiente informe de práctica profesional se presentará un poco de lo que consistió mi práctica, los trabajos que realicé y mi desarrollo como diseñadora en mi primer ambiente laboral.

Como estudiante de la carrera de Diseño Multimedia ya en último año, es necesario cursar el ramo de práctica profesional, la cual contempla con el cumplimiento de 320 horas para aprobar. Mi práctica duro aproximadamente siete meses, comenzando el mes de Abril y terminando en el mes de Octubre con un total de 322 horas.

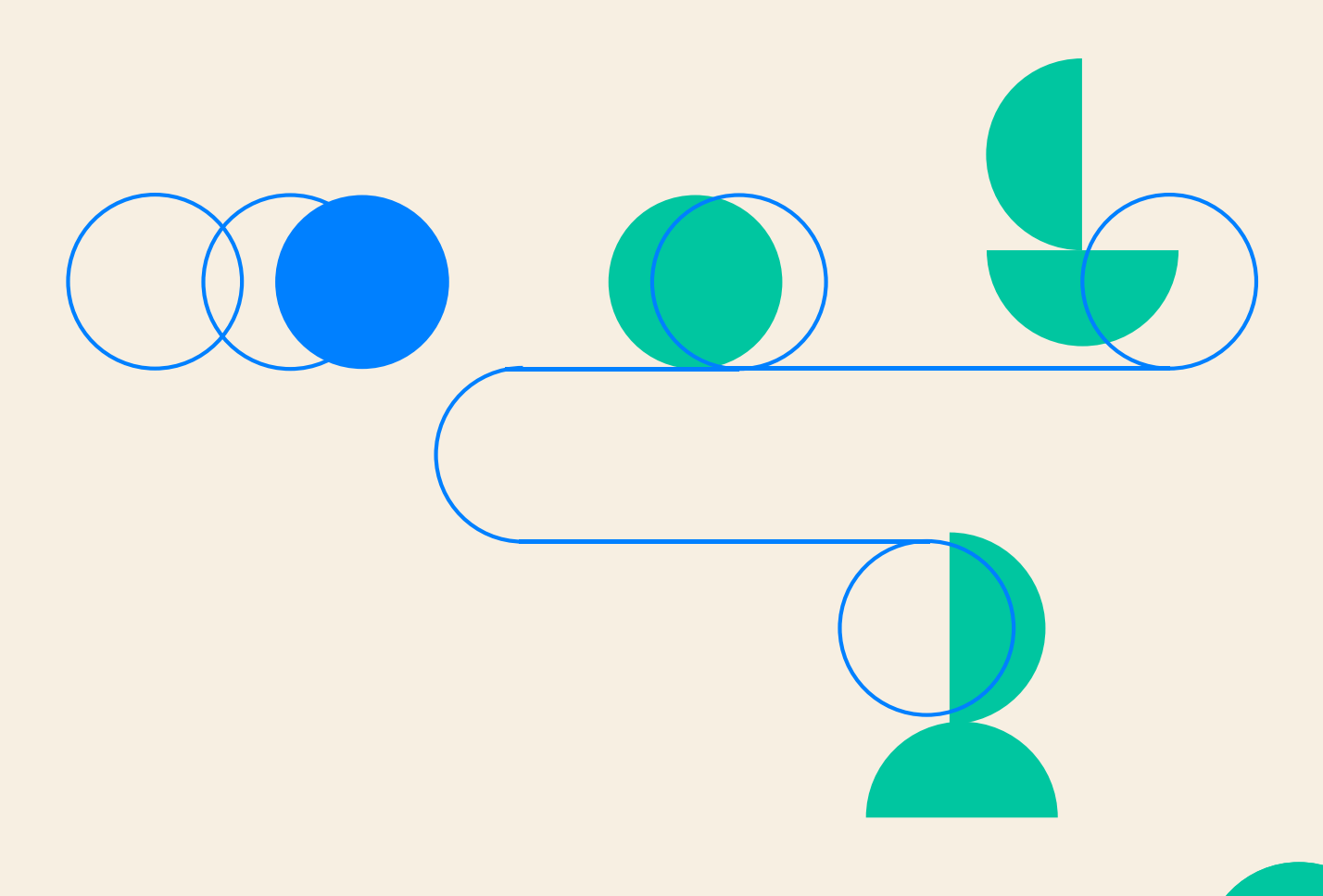

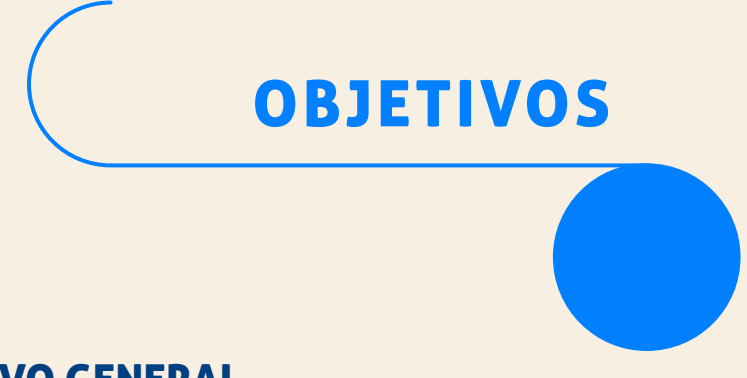

#### OBJETIVO GENERAL

Aplicar los conocimientos adquiridos en el trascurso de la carrera de Diseño Multimedia en la Universidad de Tarapacá para reforzar, adquirir e implementar las competencias teóricas y prácticas para de esta manera crear y elaborar material gráfico y multimedia en el centro de práctica establecido.

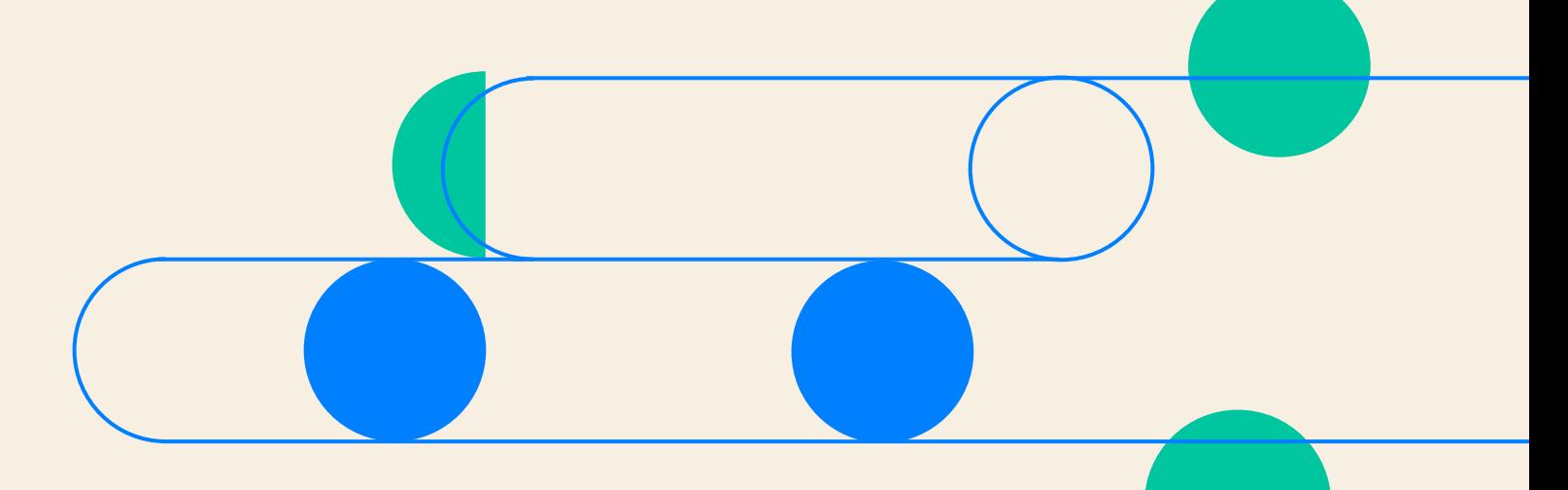

#### OBJETIVO ESPECÍFICOS

- Adquirir nuevas experiencias que desarrollen mis competencias en un ambiente laboral.
- Desarrollar nuevas competencias al desarrollar piezas gráficas solicitadas por el centro de práctica.
- Realizar los trabajos solicitados en los tiempos establecidos por el centro de práctica.

## DESCRIPCIÓN GENERAL DEL CENTRO DE PRÁCTICA

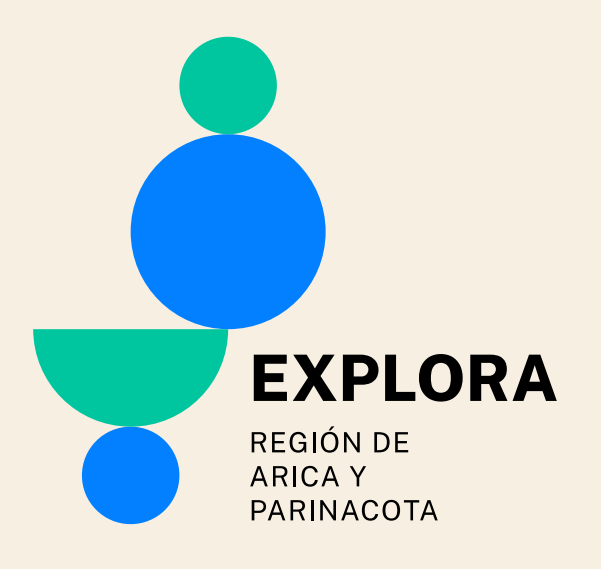

#### MISIÓN

El programa Explora fue creado por la Comisión Nacional de Investigación Científica y Tecnológica (CONICYT) en 1995 y tiene como misión fomentar el conocimiento y la valoración de la ciencia, la tecnología y la innovación, con el propósito de fortalecer el pensamiento crítico, creativo y reflexivo en las personas y aportar, de este modo, al desarrollo de nuestro país.

#### EXPLORA ARICA

El Proyecto Asociativo Regional Explora es liderado en la Región de Arica y Parinacota por la Universidad de Tarapacá, y su misión es conformar una red de valoración y divulgación que fomente de manera integradora y asociativa, la cultura científica y tecnológica entre la comunidad escolar y público general, implementando y comunicando las actividades e instrumentos del Programa Explora en todas las comunas de la región.

En un territorio multicultural y desde los códigos propios de esta triple frontera, buscamos poner en valor las potencialidades de la agricultura de zonas áridas y el aprovechamiento de las energías solares del desierto más árido del mundo, junto con la historia milenaria de la cultura chinchorro y la riqueza de compartir un espacio social, económico y cultural, donde existe una mirada de complementariedad.

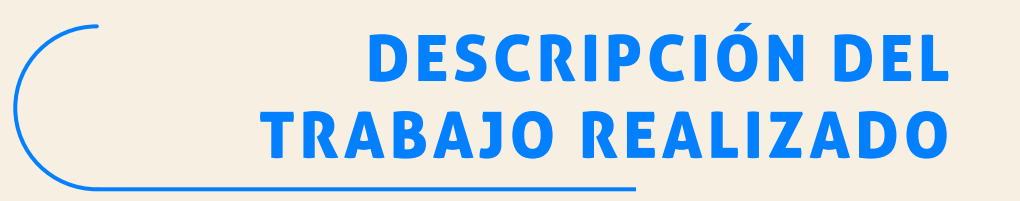

#### 1. CREACIÓN DE ILUSTRACIONES PARA UN CUADERNILLO DE NIÑOS

Para la realización de este trabajo a partir unas imágenes de un mural localizado en las afueras de la Universidad de Tarapacá se rescato aquellos elementos importantes y se ilustraron para posteriormente vectorizarlos e implementarlos en un cuadernillo para niños de forma que puedan colorearlos a su parecer.

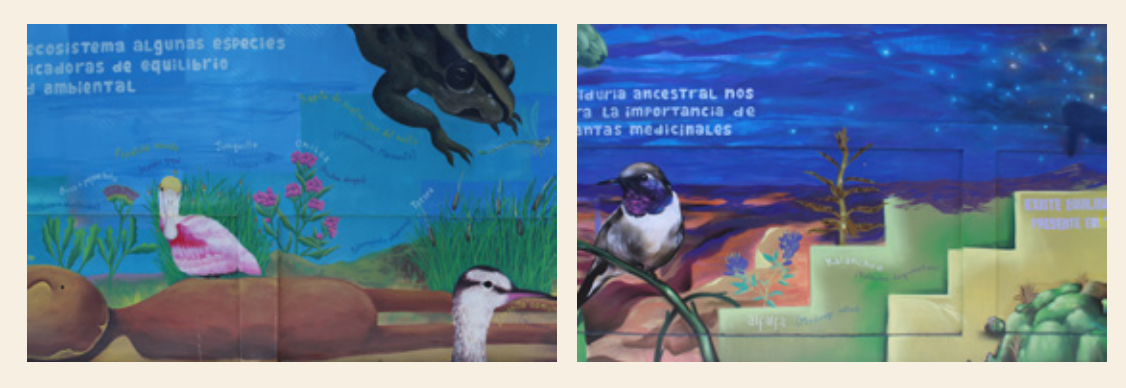

FOTO DE REFERENCIA DEL MURAL

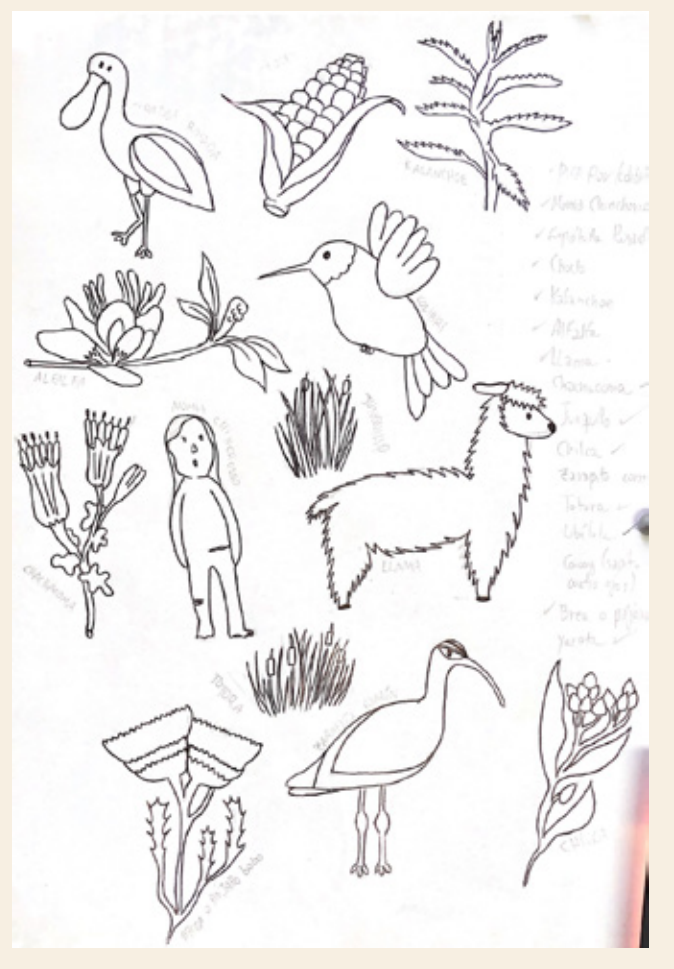

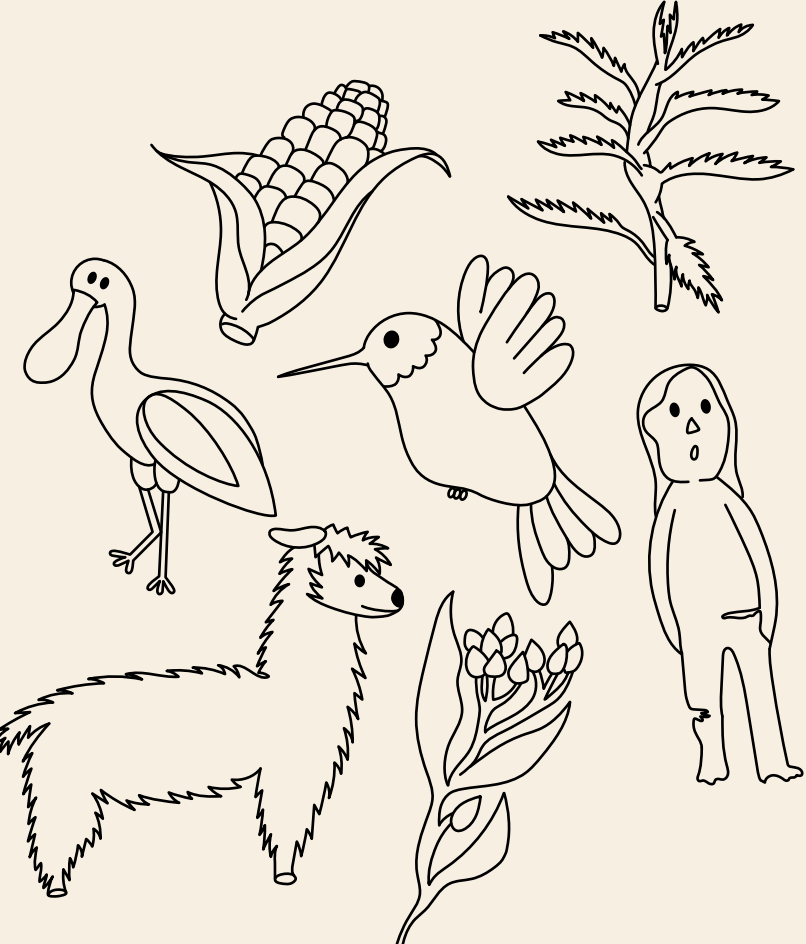

BOCETOS BOCETOS VECTORIZADOS

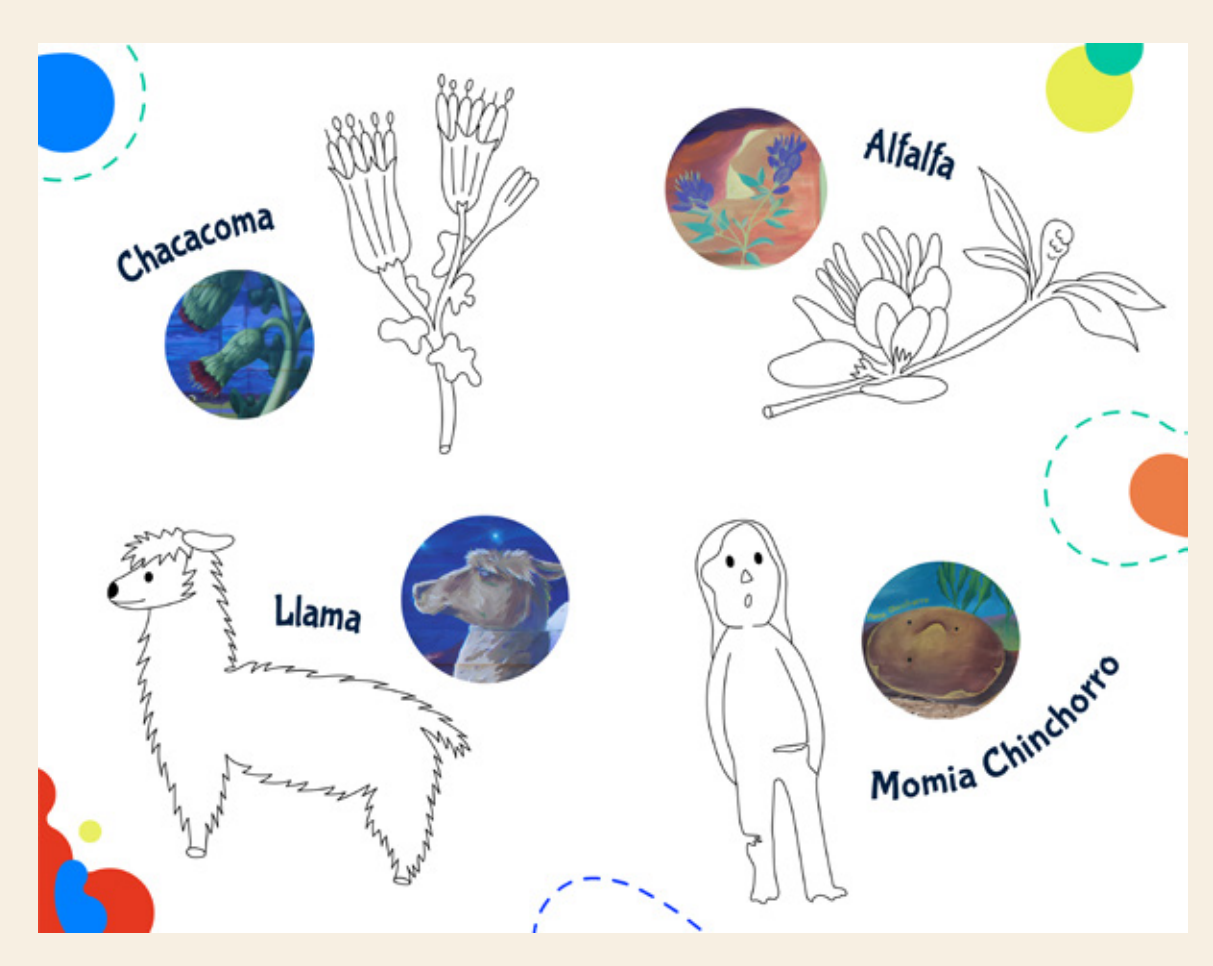

VECTORES IMPLEMENTADOS EN EL CUADERNILLO

#### 2. CREACIÓN DE UN LOGO PARA CLUB EXPLORA

Para la realización de este trabajo se encargó crear un logo para poder utilizarlo en las redes sociales y como forma de invitar a los seguidores de Explora Arica. Se entregó algunas imágenes de referencia para que se basara en alguna de ellas.

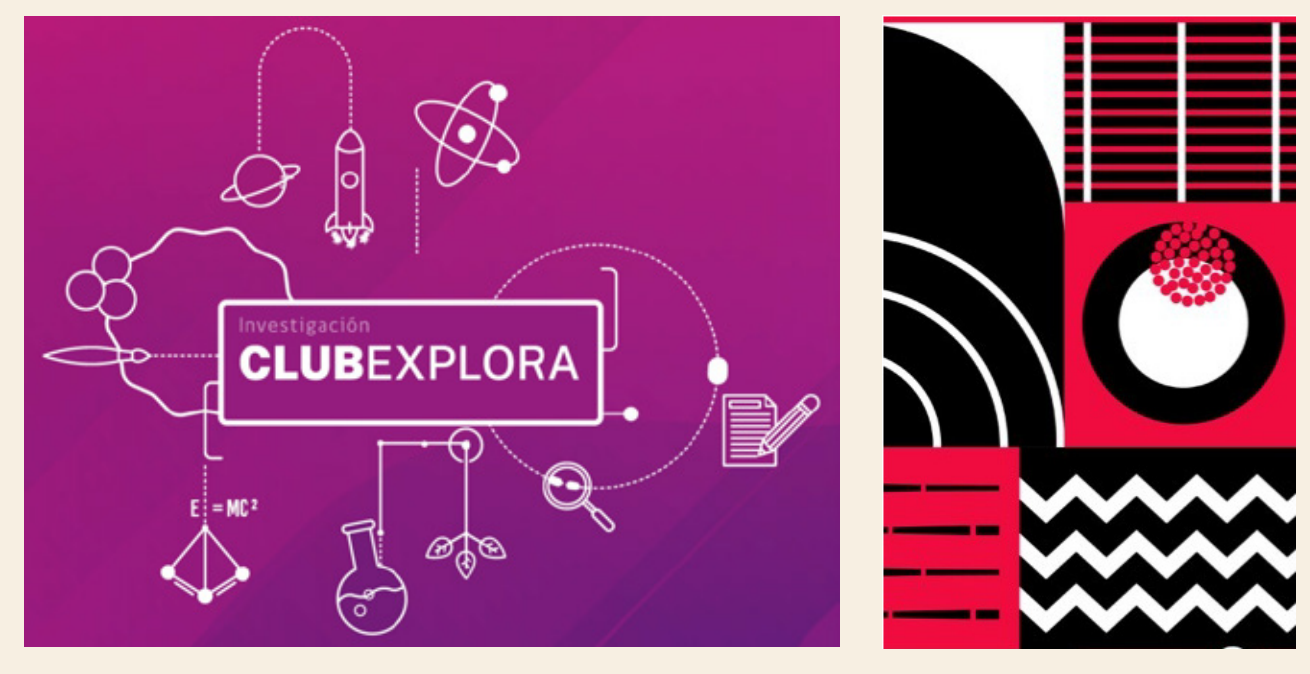

REFERENCIAS ENTREGADAS

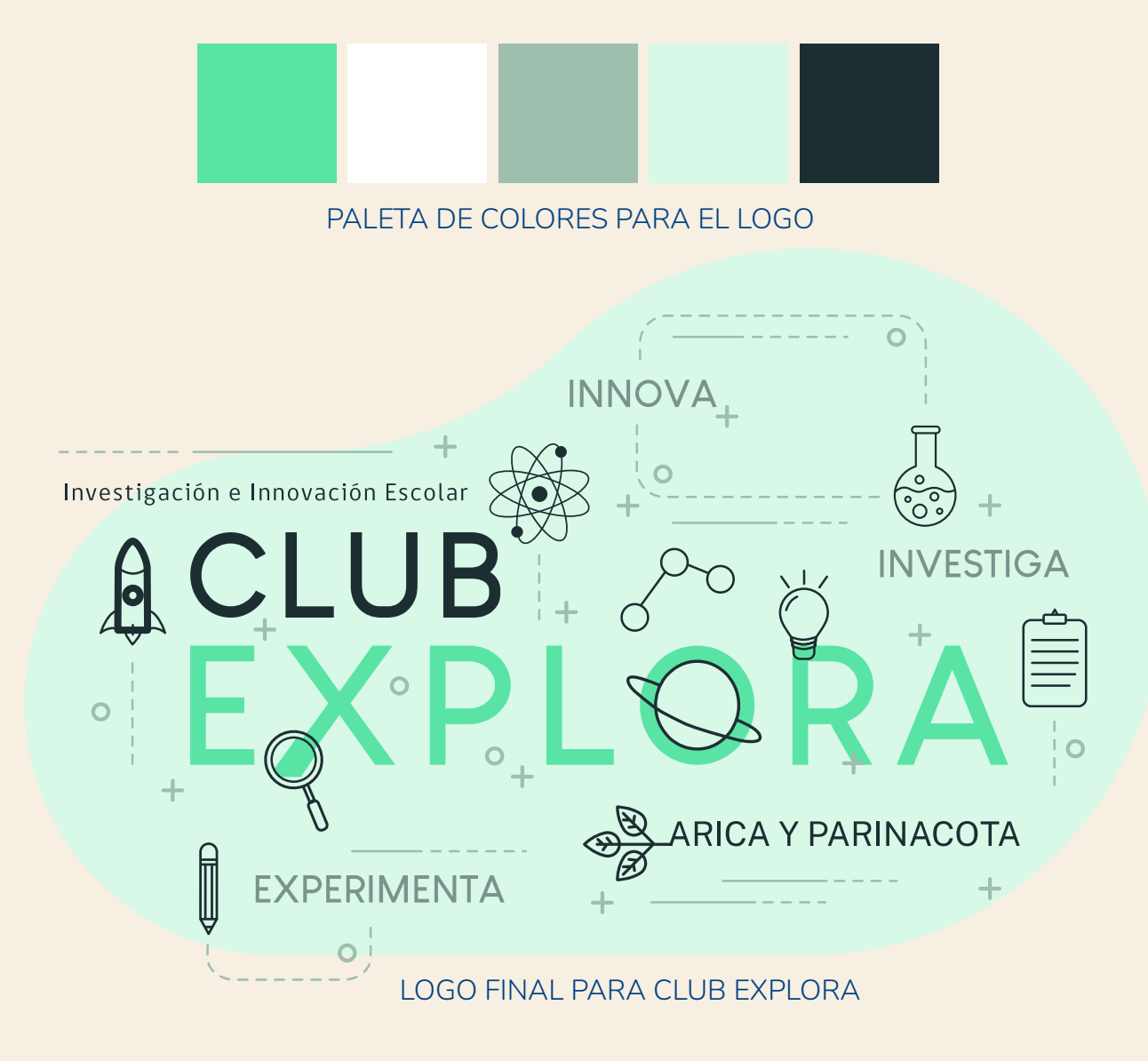

#### 2. CREACIÓN DE TODA LA GRÁFICA PARA UN PROYECTO DEL IAI, LLAMADO "AYLLUN UMA"

Para la realización de este trabajo se encargó comenzar con la creación del logo, luego el manual corporativo y por último la gráfica para redes sociales.

#### LOGO

Para la creación del logo querían lograr mostrar lo que significa "Ayllun Uma" que es proyecto que busca la divulgación sobre el uso del agua.

#### . . . . a da da

**AYLLUN** COMUNIDAD AGUA

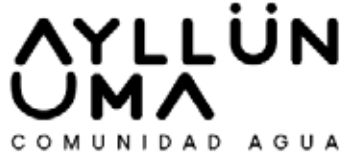

COMUNIDAD del AGUA COMUNIDAD del AGUA

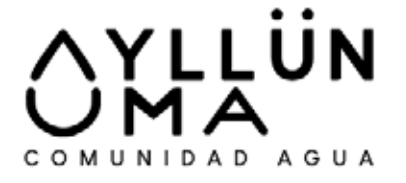

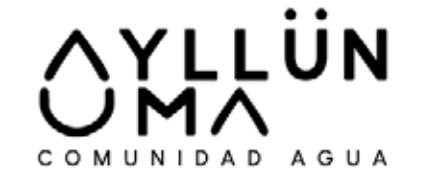

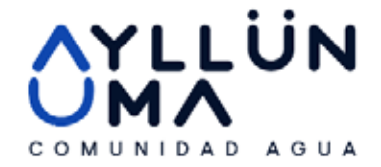

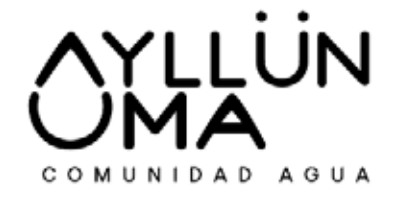

LLÜN COMUNIDAD AGUA

DIFERENTES PROPUESTAS PARA EL LOGO

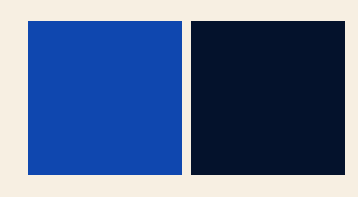

PALETA DE COLORES PARA EL LOGO

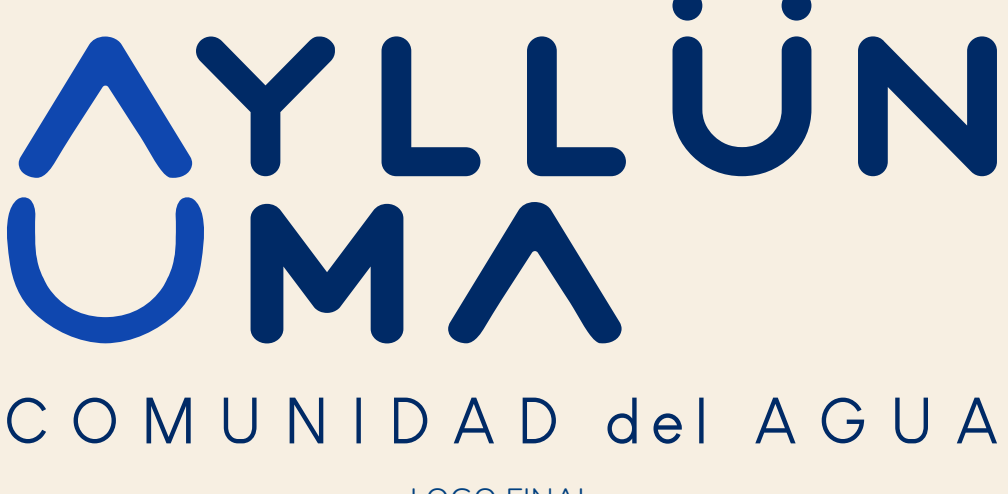

LOGO FINAL

#### MANUAL CORPORATIVO

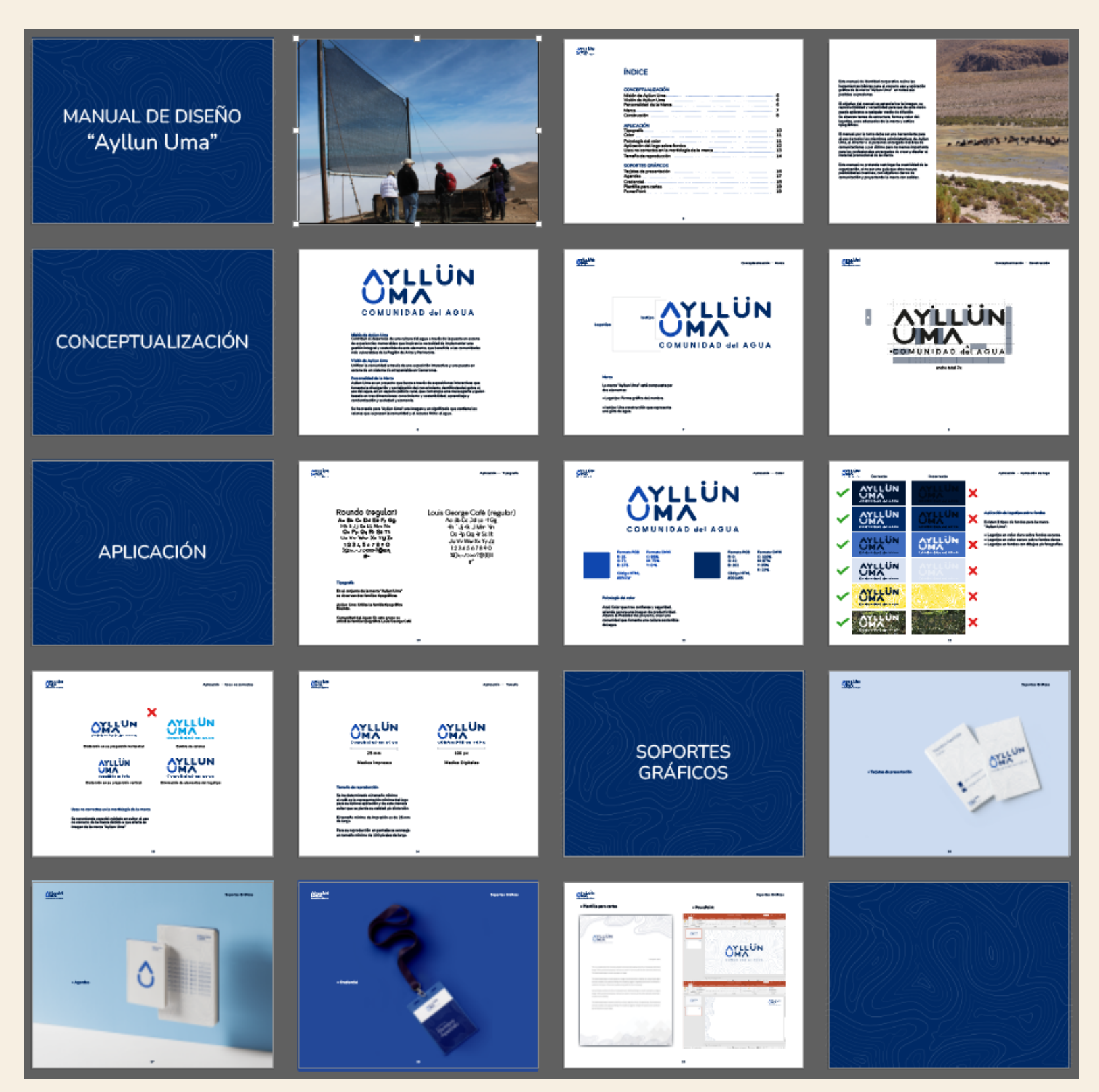

#### GRÁFICA PARA LAS REDES SOCIALES

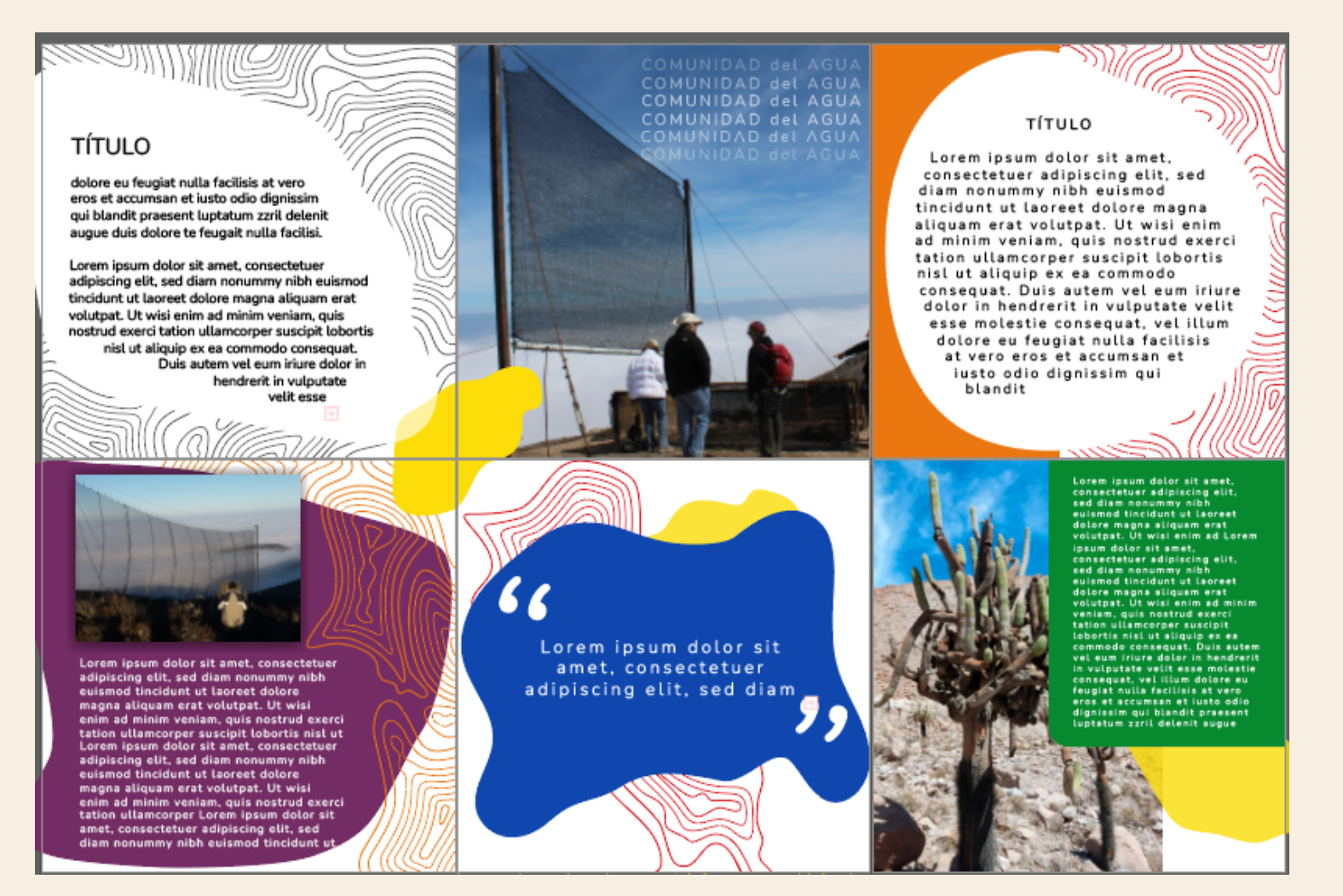

#### 3. CREACIÓN DE PERSONAJES PARA CASA ABIERTA

Para la realización de este trabajo se encargó la creación de cuatro personajes, dos adultos mayores y dos niños, se dieron fotos como referencias.

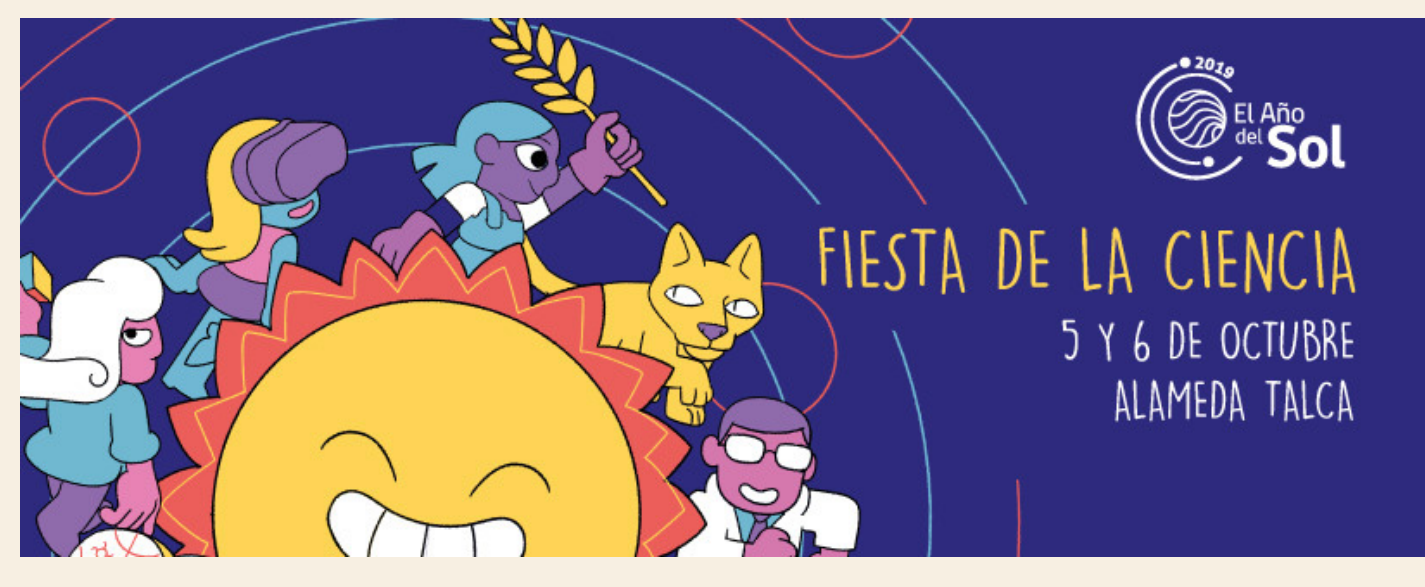

REFERENCIAS ENTREGADAS

#### PERSONAJES CREADOS

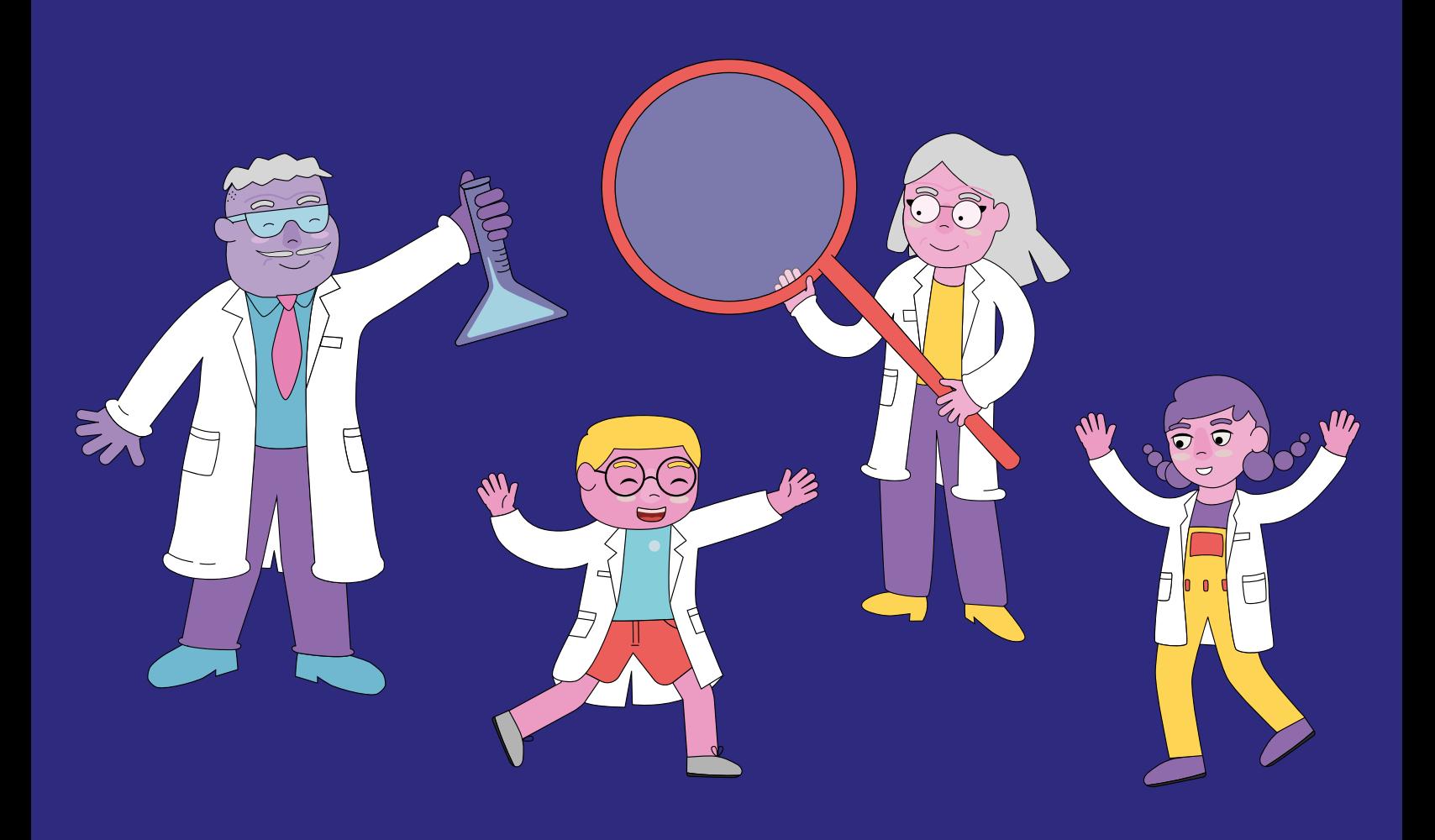

#### 4. CREACIÓN DE PERSONAJES PARA "APRENDO CON MOVIMIENTO" Y "EJERCITÁNDONOS CON LA GEOMETRÍA"

Para la realización de este trabajo se encargó la creación de personajes para luego poder implementarlos a las gráficas para Instagram, Facebook, Reels, entre otros. Se solicitó que fueran niños pequeños y tuvieran movimiento.

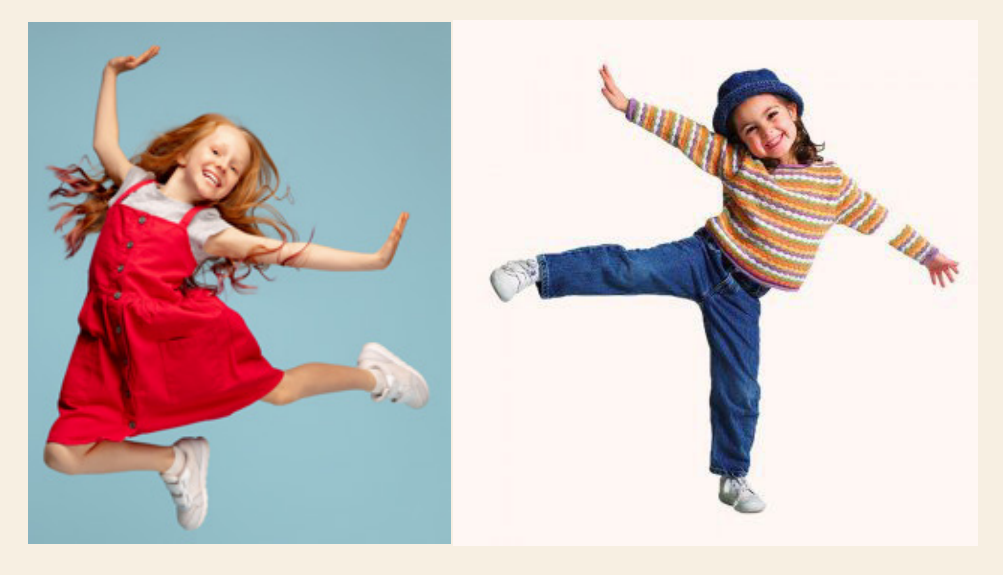

#### GRÁFICA FINAL PARA EJERCITÁNDONOS CON LA GEOMETRÍA

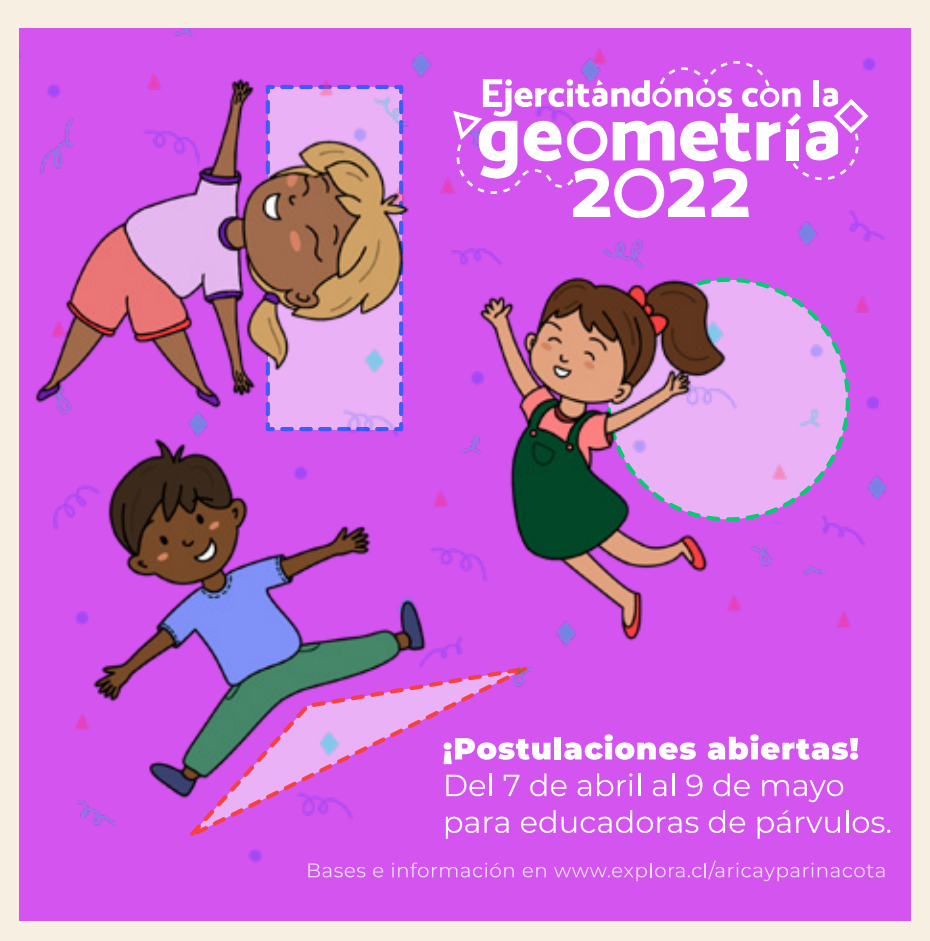

#### GRÁFICA FINAL PARA APRENDO CON MOVIMIENTO

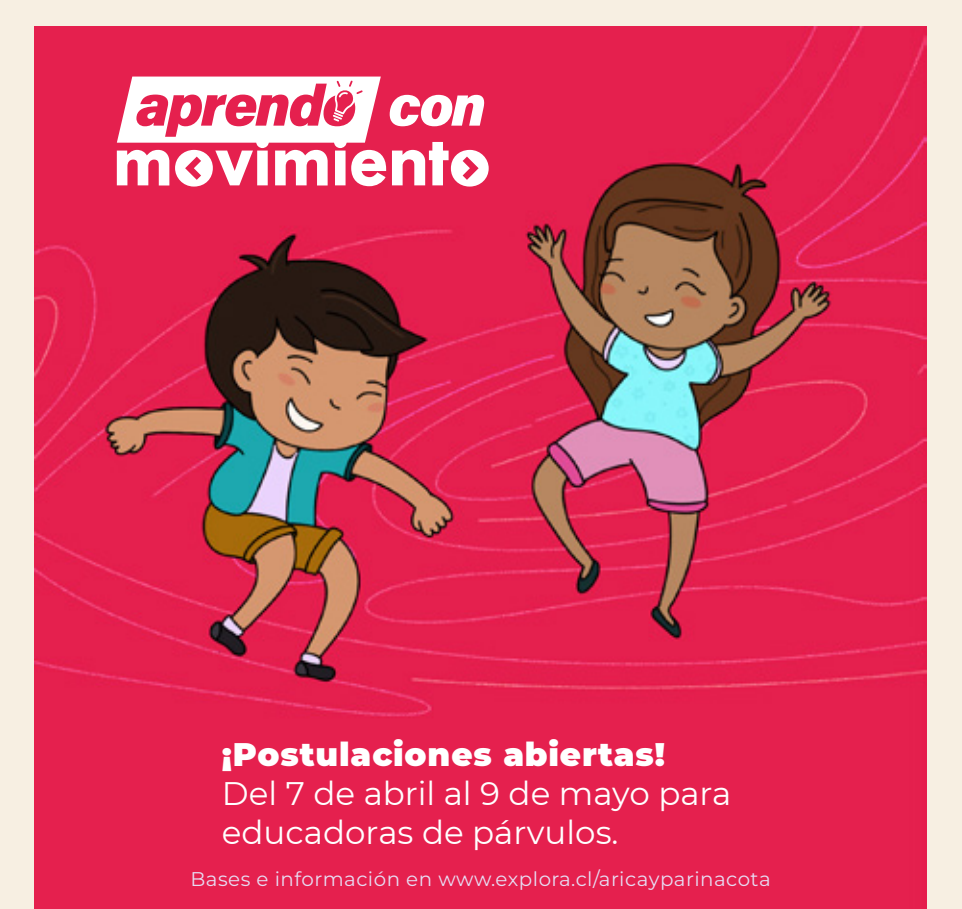

#### GRÁFICA FINAL PARA LAS REDES SOCIALES DE EJERCITÁNDONOS CON LA GEOMETRÍA

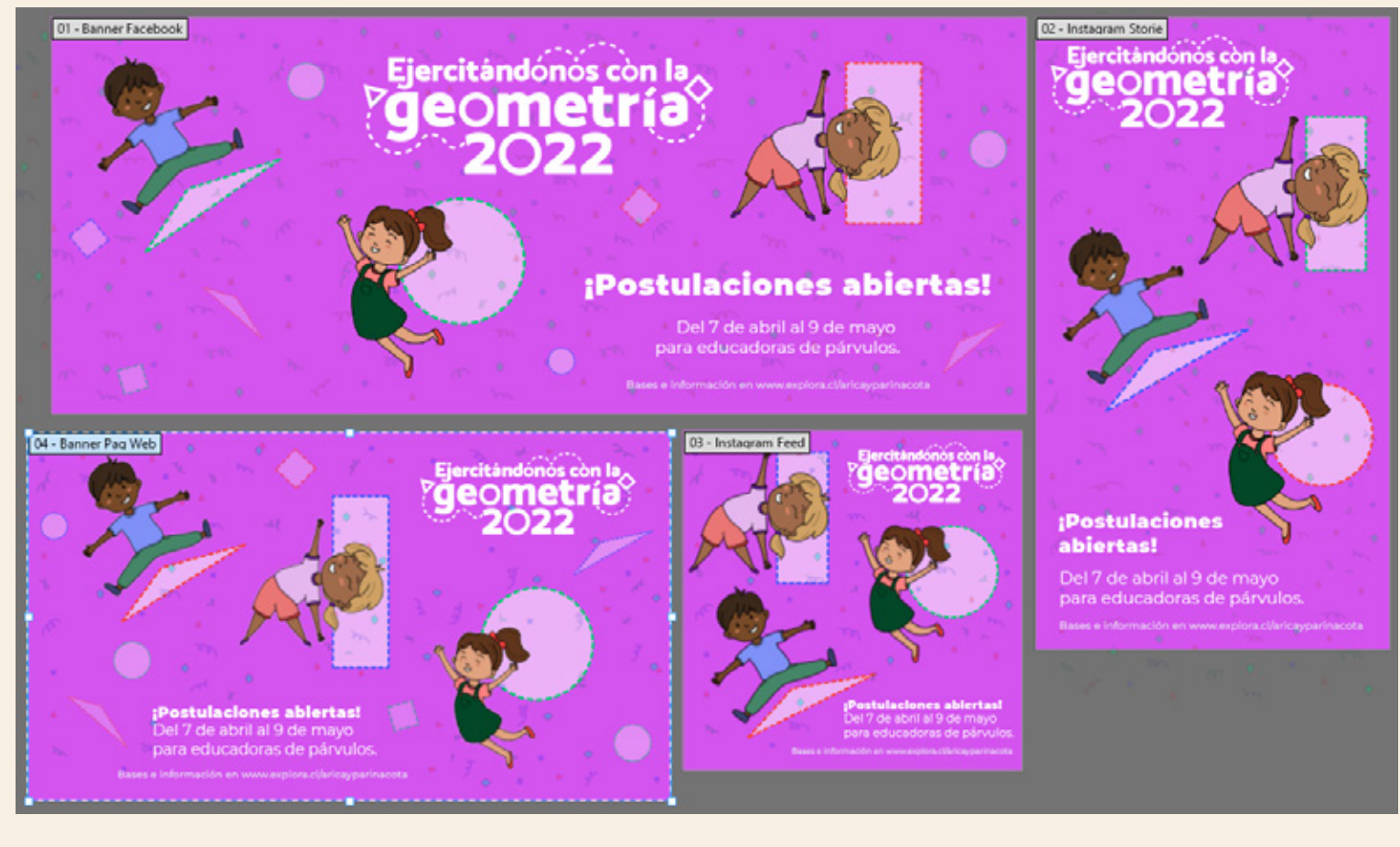

#### GRÁFICA FINAL PARA LAS REDES SOCIALES DE APRENDO CON MOVIMIENTO

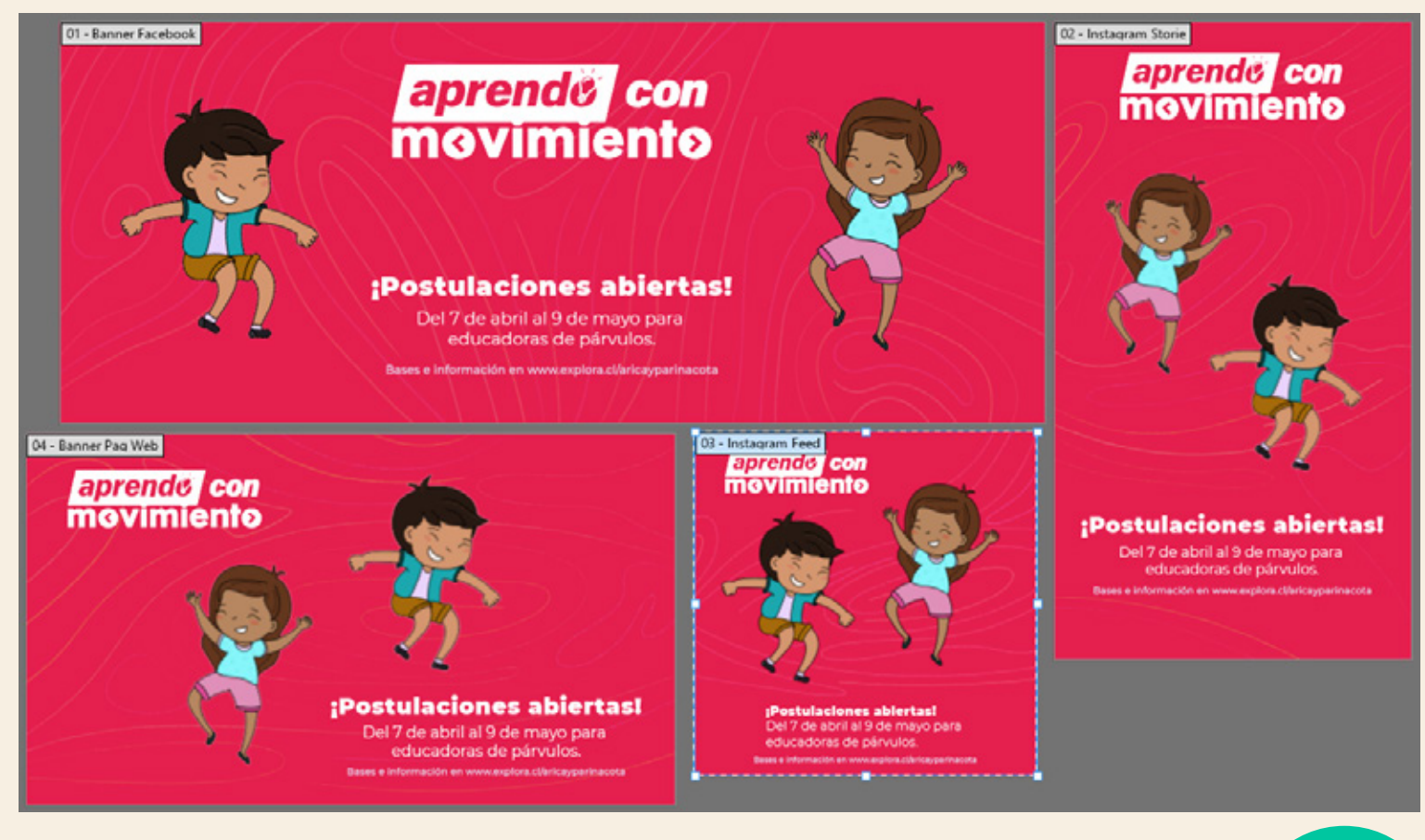

#### 5. VECTORIZACIÓN DE PERSONAJES PARA CIENCIA ABIERTA

Para la realización de este trabajo se entregó unas ilustraciones las cuales debían ser vectorizadas para luego imprementarle una paleta de colores para su uso en redes sociales.

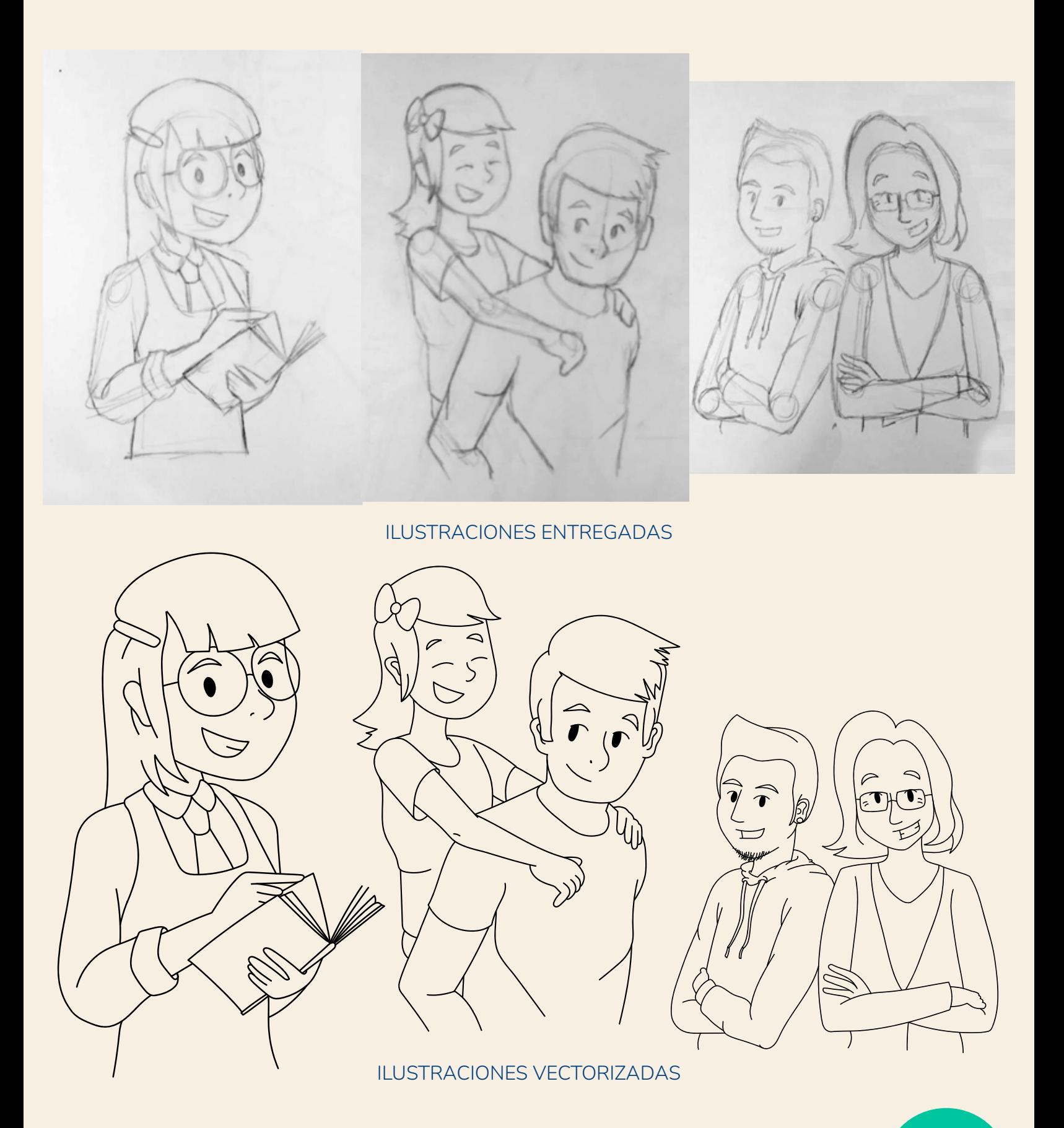

#### PERSONAJES CREADOS CON SU RESPECTIVA PALETA DE COLOR

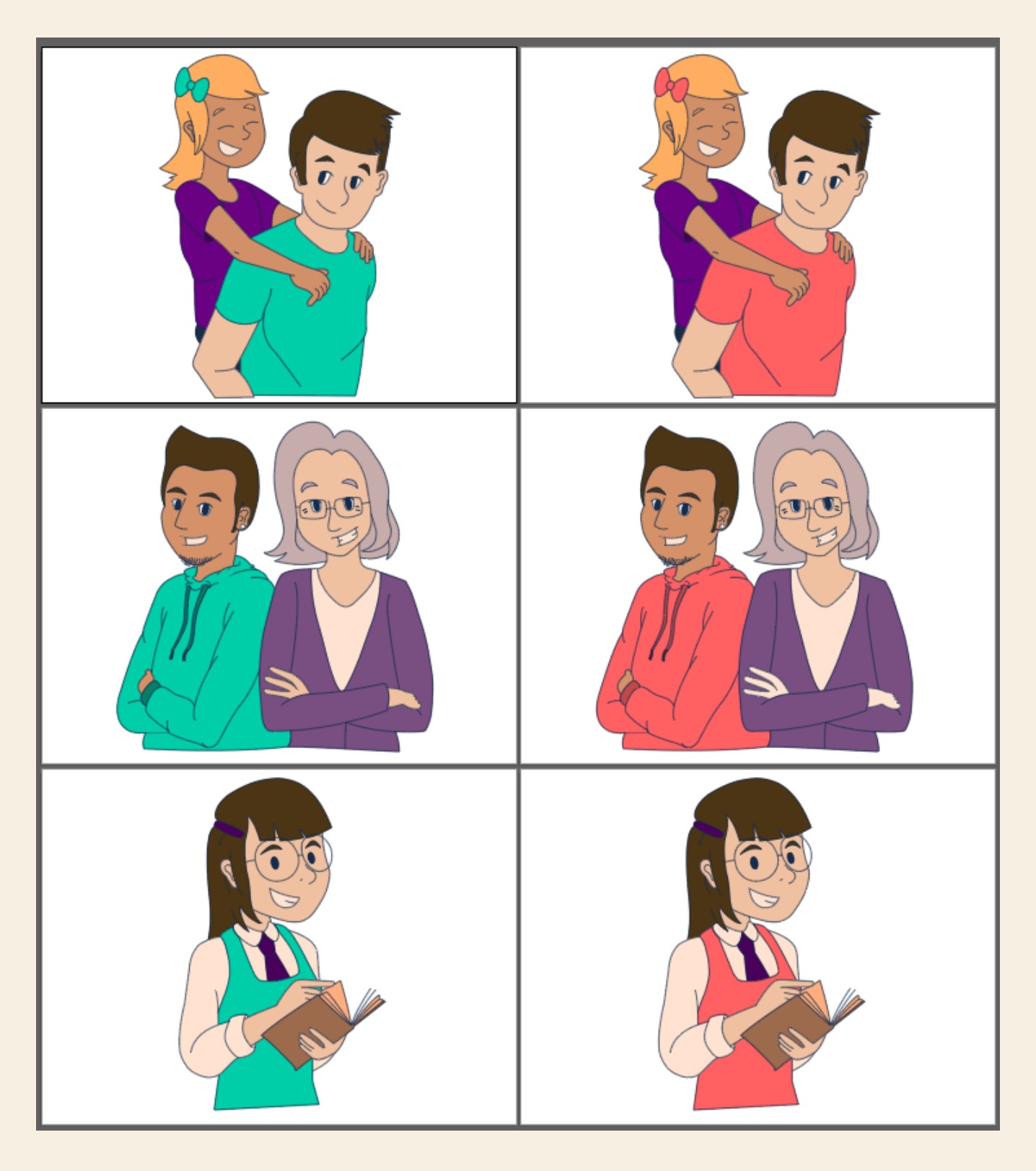

#### 6. SINTETIZACIÓN DE GRÁFICAS DE AÑOS ANTERIORES PARA LA CREACIÓN DE UN COLLAGE

Para la realización de este trabajo se entregó unas ilustraciones y gráficas de sus publicaciones de años anteriores, la idea era poder rescatar lo importante de la gráfica y ponerla en un cuadrado de 20 x 20 cm. Las gráficas entregadas fueron de los años 2018 en adelante por lo que en algunos casos se tuvo que replicar totalmente el diseño.

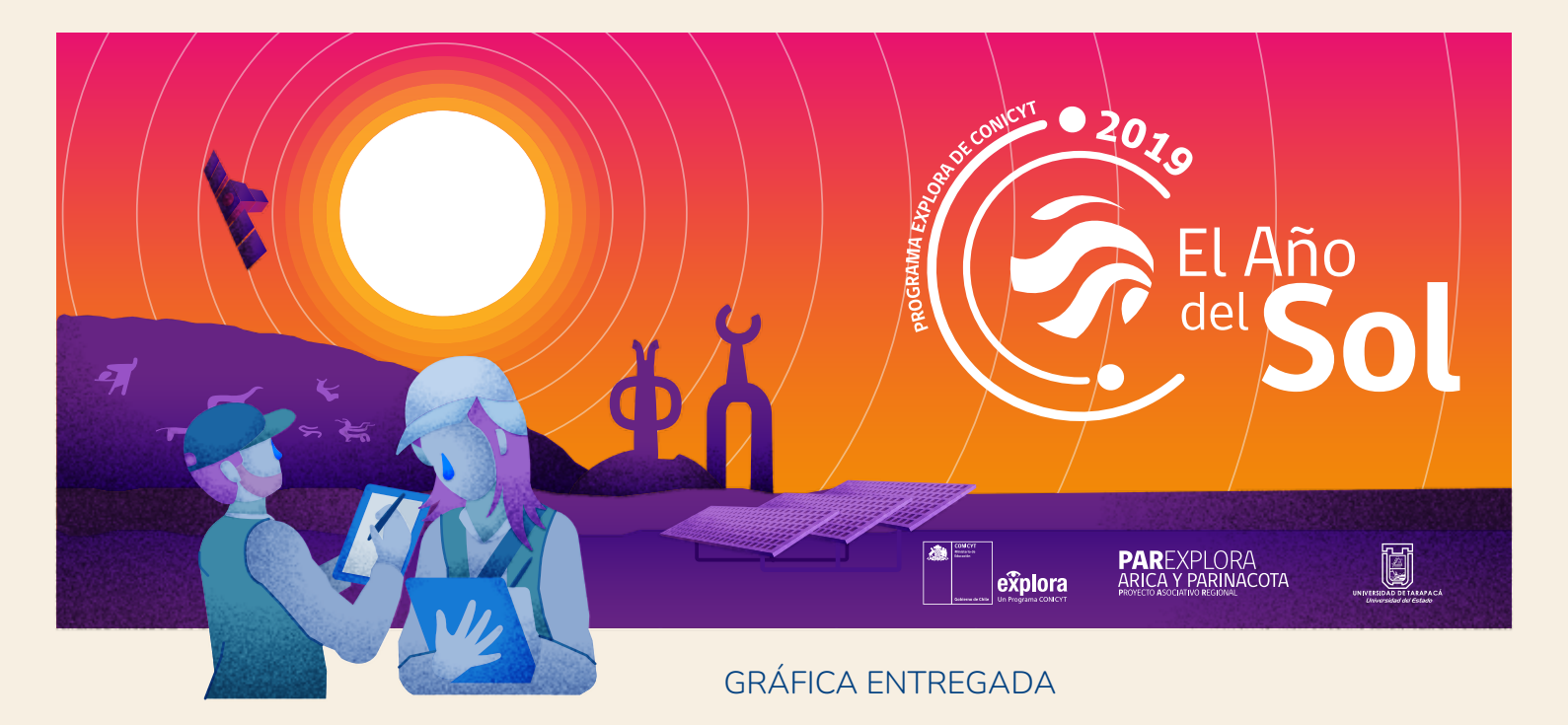

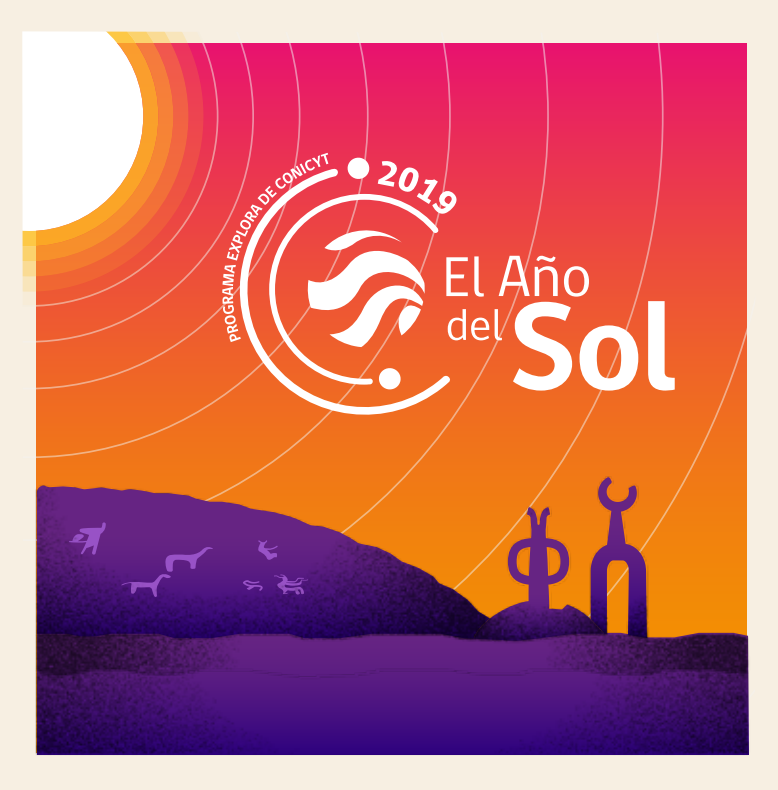

GRÁFICA MODIFICADA

#### En total se trabajaron 72 gráficas

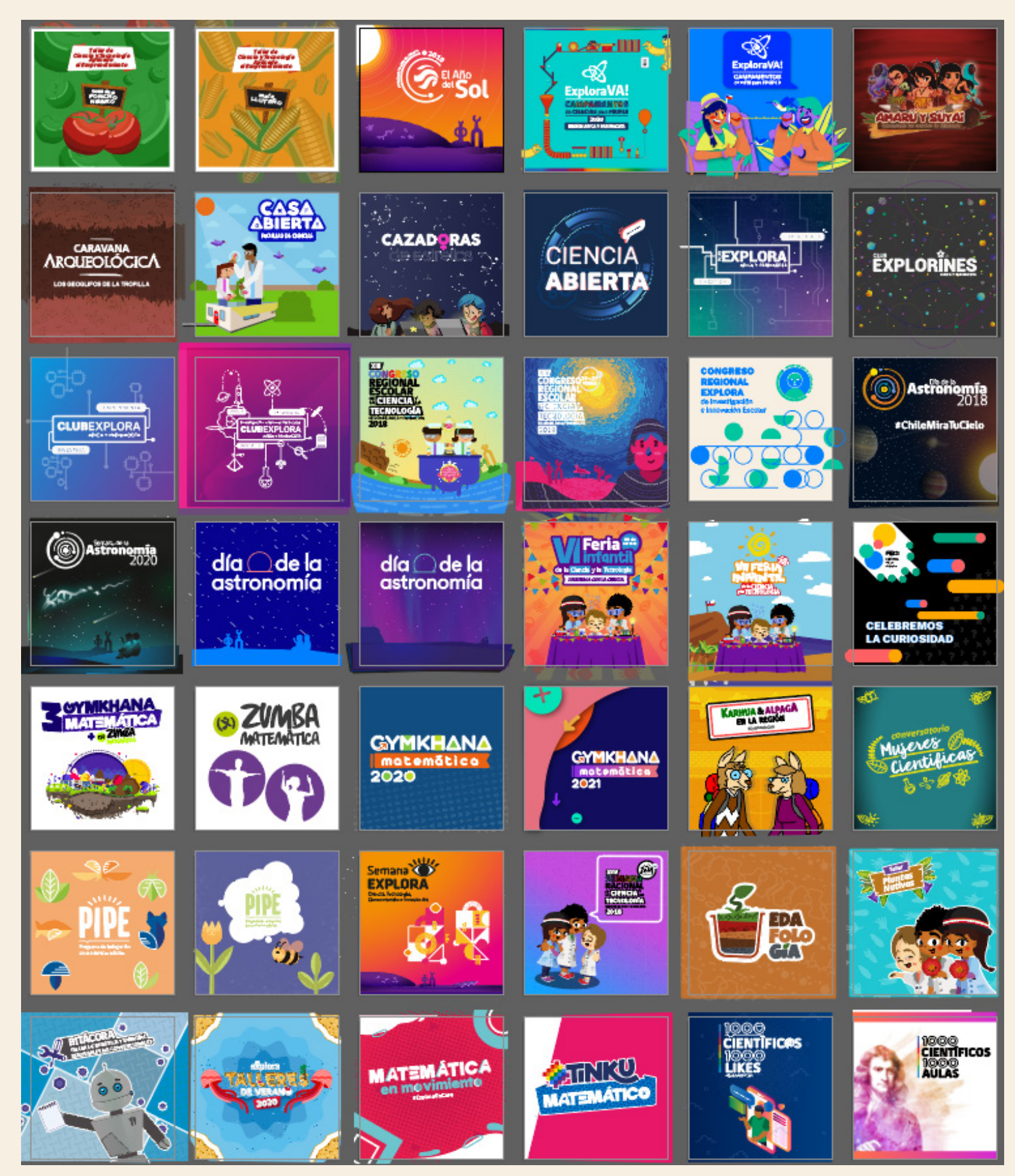

#### 6. CREACIÓN DE GRÁFICA PARA UTILIZARLOS EN UNOS VIDEOS

Para la realización de este trabajo se solicitó la creación del fondo para incorporar las preguntas expuestas en un video, se utilizó los colores de Explora Arica, luego se solicitó la animación de unos textos para incorporarlos en el video.

#### GRÁFICAS DE LAS PREGUNTAS

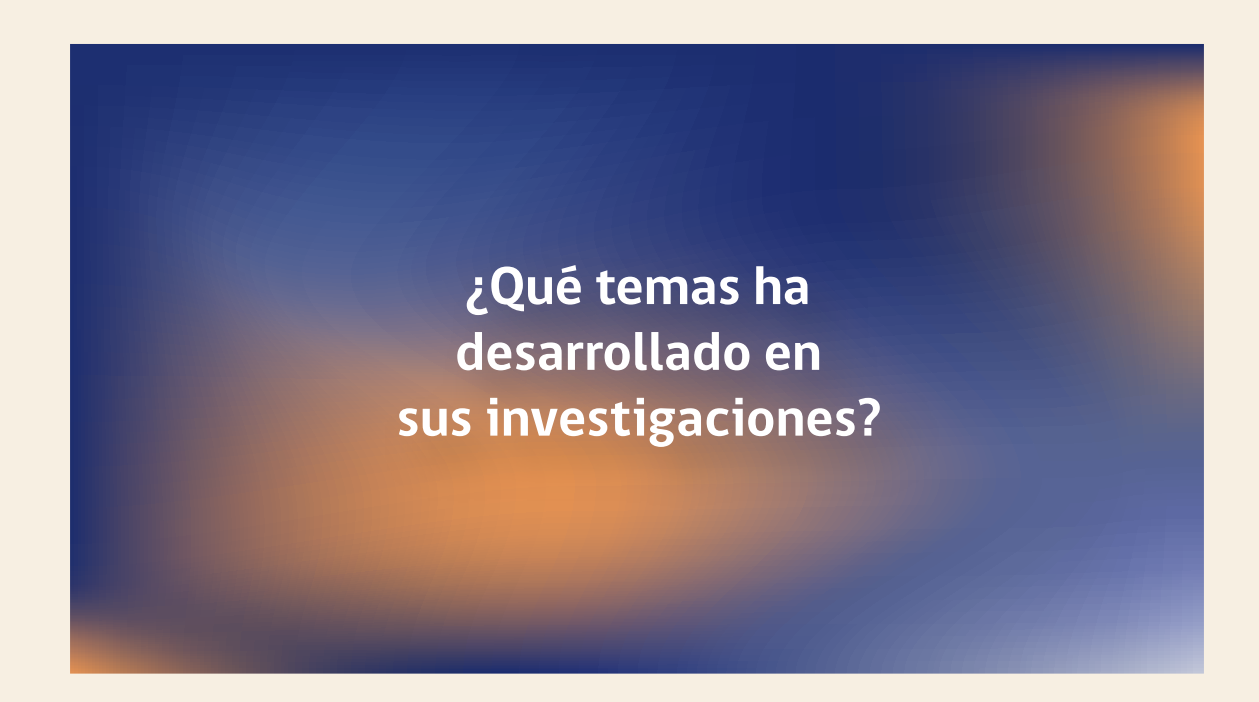

#### ANIMACIÓN DE LAS PREGUNTAS

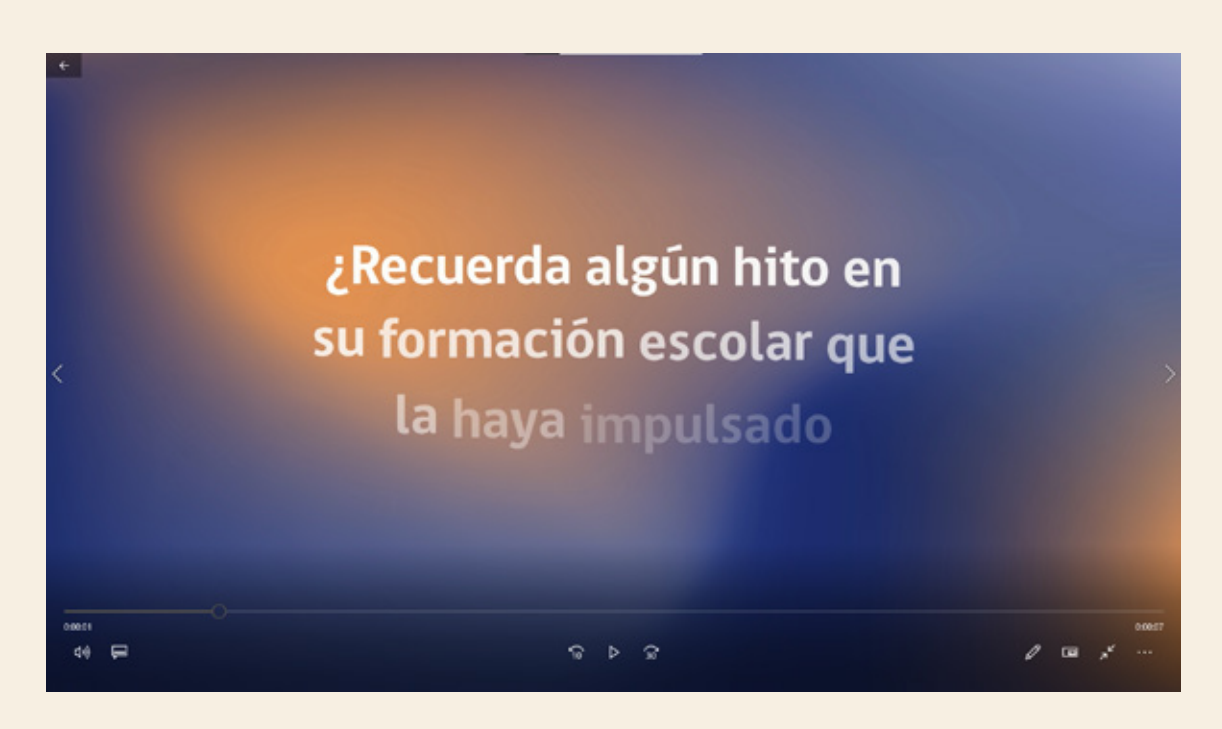

# EXPERIENCIAS APRENDIDAS

#### CONOCIMIENTOS TÉCNICOS ADQUIRIDOS

En la práctica realizada en Explora Arica uno de los aprendizajes más importantes fue que aprendí a manejar de mejor manera Illustrator, no solo para la creación de gráficas sino para desarrollar ilustraciones con la herramienta de pluma; también pude mejorar algunos conocimientos con la herramienta de Photoshop y After Effects.

Otro conocimiento técnico adquirido es el de aprender a organizarse para poder realizar los trabajos solicitados, saber aprender a utilizar el tiempo en muchos casos es algo importante para el cliente.

#### HABILIDADES INTERPERSONALES ADQUIRIDAS

En el centro de práctica adquirí habilidades que en lo personal no tenía muy desarrolladas, un ejemplo de ellas es saber escuchar al cliente y a través de eso poder sintetizar sus ideas, se que para el futuro me servirá ya que cada cliente es diferente. también adquirí la habilidad de poder recibir una crítica constructiva, poder escuchar a los diseñadores que estaban en la práctica me permitió mejorar la relación para tener una autocrítica con los diseños realizados.

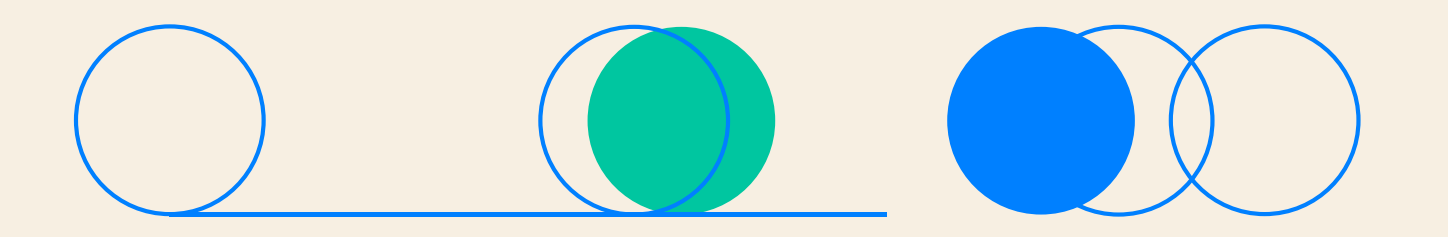

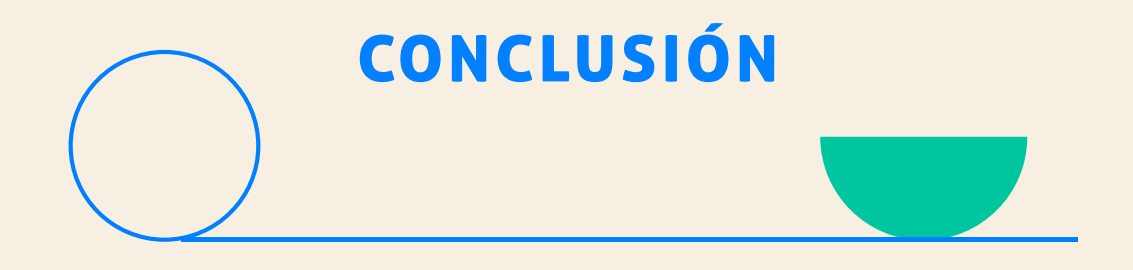

En la práctica realizada en Explora Arica fue la primera experiencia en el mundo laboral, tener que ir presencial a una oficina a trabajar en un comienzo fue algo extraño pero el compañerismo que había dentro de Explora Arica fue algo que al poco tiempo me hizo sentir cómoda.

Durante ese período de práctica profesial que fue de aproximadamente 7 meses pude demostrar mis habilidades y competencias aprendidas en los cuatro años cursados de Diseño Multimedia, si bien dos de ellos fueron online por el contexto de Covid, me pude adaptar bien al sistema de trabajo.

Finalmente me gustaría agradecer al equipo de Explora Arica por permitirme realizar mi práctica profesional junto a ellos, además agradecer por las herramientas que se en un futuro me servirán, al igual que los nuevos conocimientos. Fue una gran experiencia conocer a cada uno del equipo y en especial agradecer al diseñador que estuvo cargo de mí, Pablo, por ser paciente para entregarme su conocimiento y consejos.

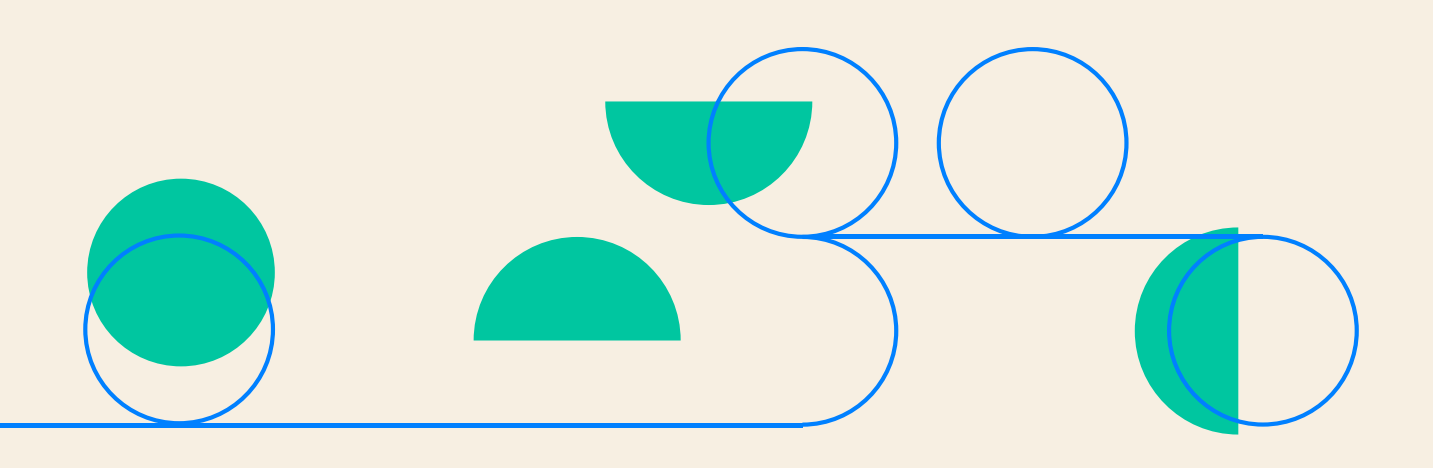

### REFERENCIAS

#### 1. SITIO WEB DE EXPLORA

https://www.explora.cl/

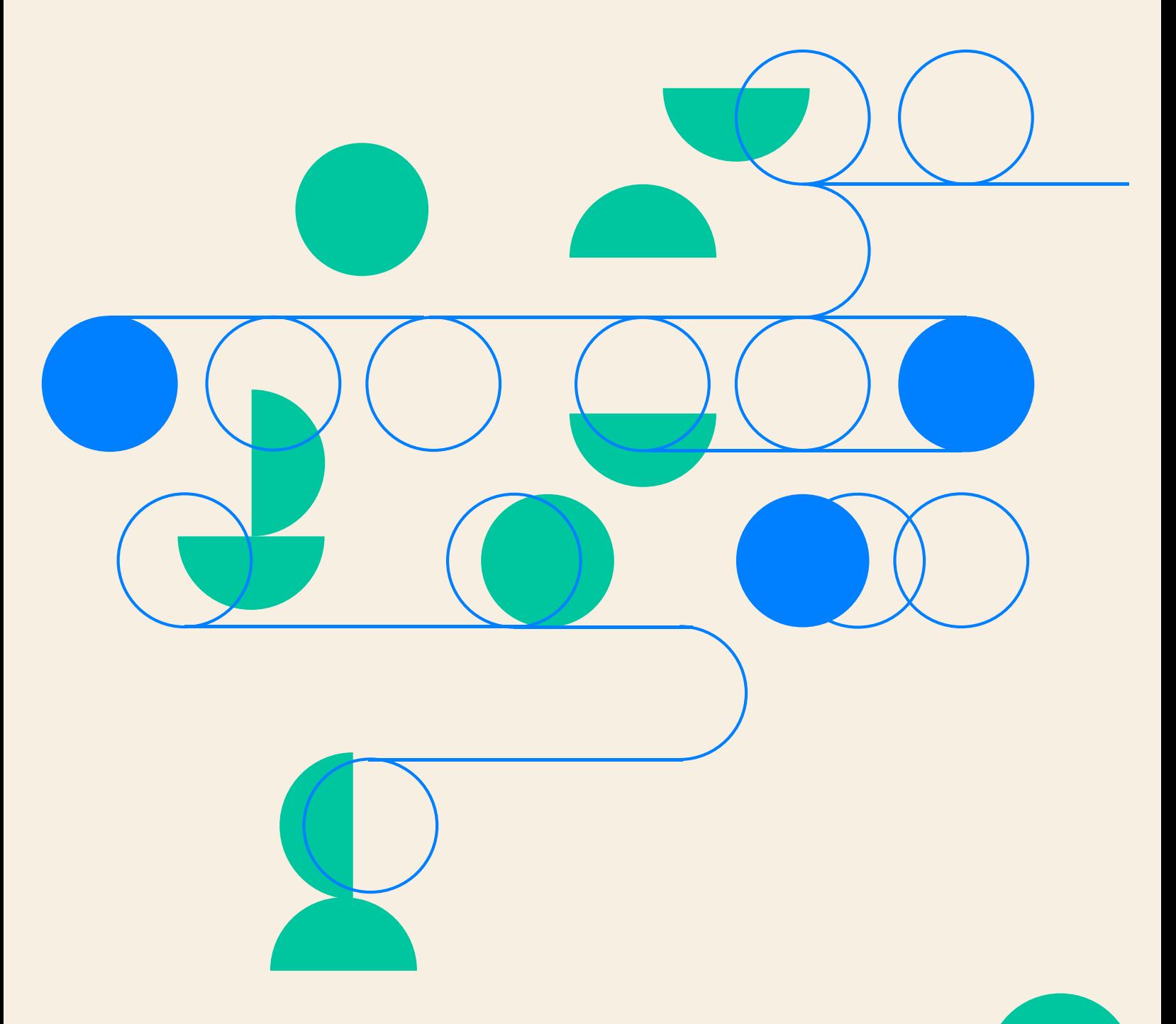